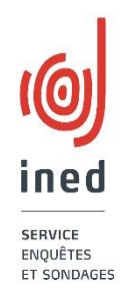

## **Comment enquêter des populations non francophones ? Retour sur la préparation de l'enquête "sans domicile" 2012, Géraldine Vivier (Ined) ;**

## **Discutante : Maryse Marpsat (Ined, Insee)**

Enquêter (aussi) les personnes non francophones qui appartiennent au champ d'une enquête est compliqué mais constitue un enjeu majeur dès lors que le nombre de locuteurs nonfrancophones est important ou que ceux-ci ont des caractéristiques, des trajectoires particulières. Du recours à l'Audio-CASI (Computer-Assisted Self-Interviewing), à la médiation d'interprètes sur le terrain ou à l'adaptation d'un questionnaire auto-administré papier, différentes approches, plus ou moins coûteuses et sophistiquées, sont possibles pour atteindre ces populations et collecter des données auprès d'elles. Cette intervention permettra de présenter brièvement ces différentes alternatives avant d'approfondir l'une d'entre elles, à savoir l'utilisation d'un questionnaire papier auto-rempli dans différentes langues, actuellement expérimentée en vue de la réédition, l'hiver prochain, d'une enquête nationale auprès des usagers des services d'hébergement et de restauration gratuits (enquête dite « sans domicile »). Cette présentation s'attachera à tirer les enseignements (les « réussites » mais aussi les « ratés » ou les écueils à éviter) de l'adaptation d'un questionnaire long, hétéro-administré en français par des enquêteurs auprès des personnes francophones, à un questionnaire court, ayant vocation à être auto-administré dans 14 langues par les personnes non-francophones. Les questions de traduction bien sûr, mais aussi celles relatives aux conventions de remplissage d'un questionnaire (cocher, suivre des filtres…) et plus largement aux difficultés inhérentes à l'autoadministration d'un questionnaire, seront abordées dans le cadre spécifique de cette collecte multilingue et multiculturelle.